# **МИНОБРНАУКИ РОССИИ**

# **ФЕДЕРАЛЬНОЕ ГОСУДАРСТВЕННОЕ БЮДЖЕТНОЕ ОБРАЗОВАТЕЛЬНОЕ УЧРЕЖДЕНИЕ ВЫСШЕГО ОБРАЗОВАНИЯ «ВОРОНЕЖСКИЙ ГОСУДАРСТВЕННЫЙ УНИВЕРСИТЕТ ИНЖЕНЕРНЫХ ТЕХНОЛОГИЙ»**

# **УТВЕРЖДАЮ**

Проректор по учебной работе

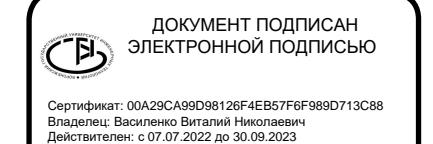

Василенко В.Н.

(подпись) (Ф.И.О.)

«25» мая 2023 г.

# **РАБОЧАЯ ПРОГРАММА ДИСЦИПЛИНЫ** A CONVERT DRIVING MONDRAIN<br>
DRECTPOHHOM DOДЛИСЬЮ<br>
CONVERT DRECTPOHHOM DOДЛИСЬЮ<br>
CONVERT DRECTPOHHOM DODGED HADD DRIVING MANAGEMENT DRIVING MANAGEMENT DRIVING MANAGEMENT OF CONVERTING DRIVING MANAGEMENT OF CONVERTING MANAGE

# **Программирование на языках высокого уровня**

Направление подготовки

09.03.02 Информационные системы и технологии

Направленность (профиль) подготовки

Моделирование и проектирование информационных технологий и систем

Квалификация выпускника

**Бакалавр**

#### $\mathbf{1}$ Цели и задачи дисциплины

Целью освоения дисциплины «Программирование на языках высокого уровня» является формирование компетенций обучающегося в области профессиональной деятельности и сфере профессиональной деятельности:

06 Связь, информационные и коммуникационные технологии в сфере исследования, разработки, внедрения и сопровождения информационных технологий и систем.

Дисциплина направлена на решение задач профессиональной деятельности следующих типов:

- производственно-технологический;
- организационно-управленческий;
- проектный.

Программа составлена в соответствии с требованиями Федерального государственного образовательного стандарта высшего образования по направлению подготовки 09.03.02 «Информационные системы и технологии».

#### 2. Перечень планируемых результатов обучения, соотнесенных с планируемыми результатами освоения образовательной программы

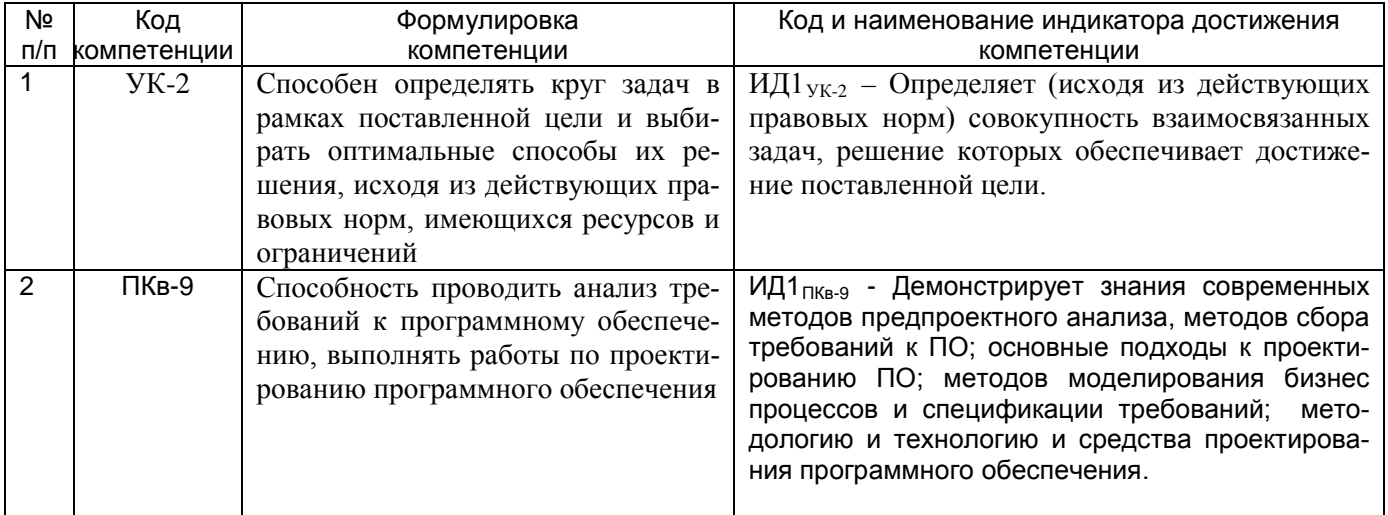

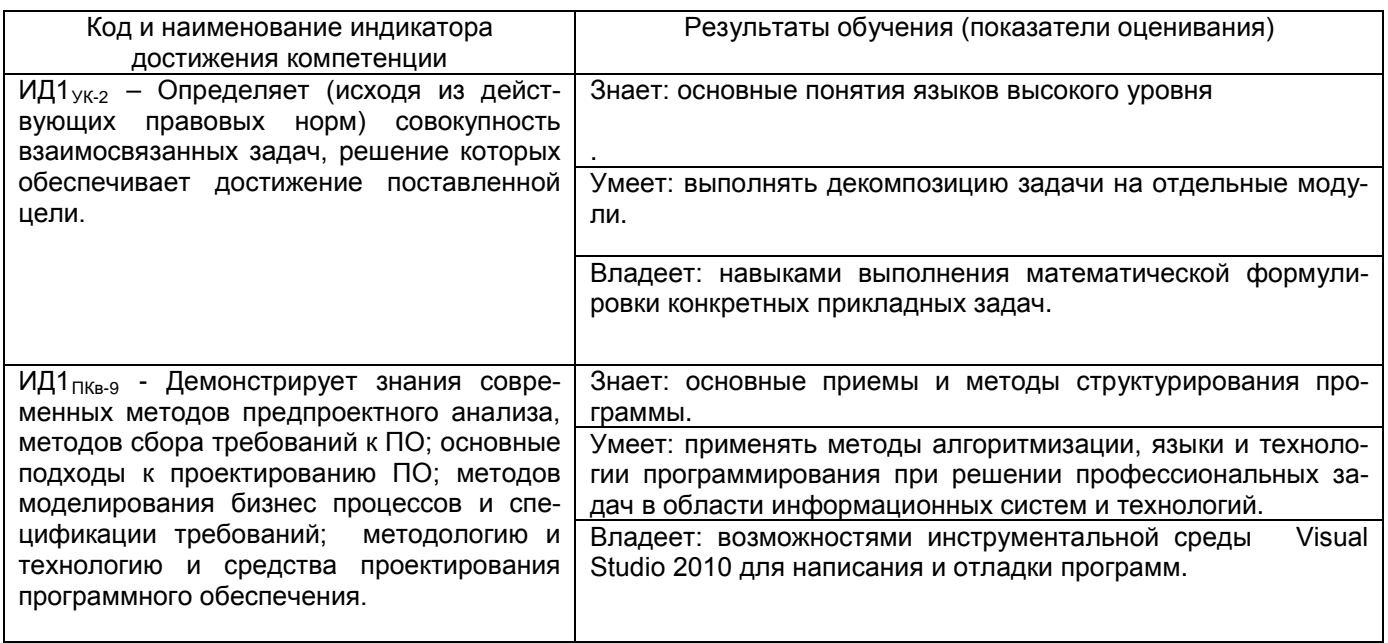

#### $3<sub>1</sub>$ Место дисциплины в структуре ОП ВО

Дисциплина относится к части, формируемой участниками образовательных отношений Блока 1 ООП. Дисциплина является обязательной к изучению.

Изучение дисциплины основано на знаниях, умениях и навыках, полученных при изучении обучающимися следующих дисциплин: Компьютерные технологии.

Дисциплина является предшествующей для следующих дисциплин: Технологии программирования, Программирование на Java, Веб-дизайн.

# **4. Объем дисциплины и виды учебных занятий**

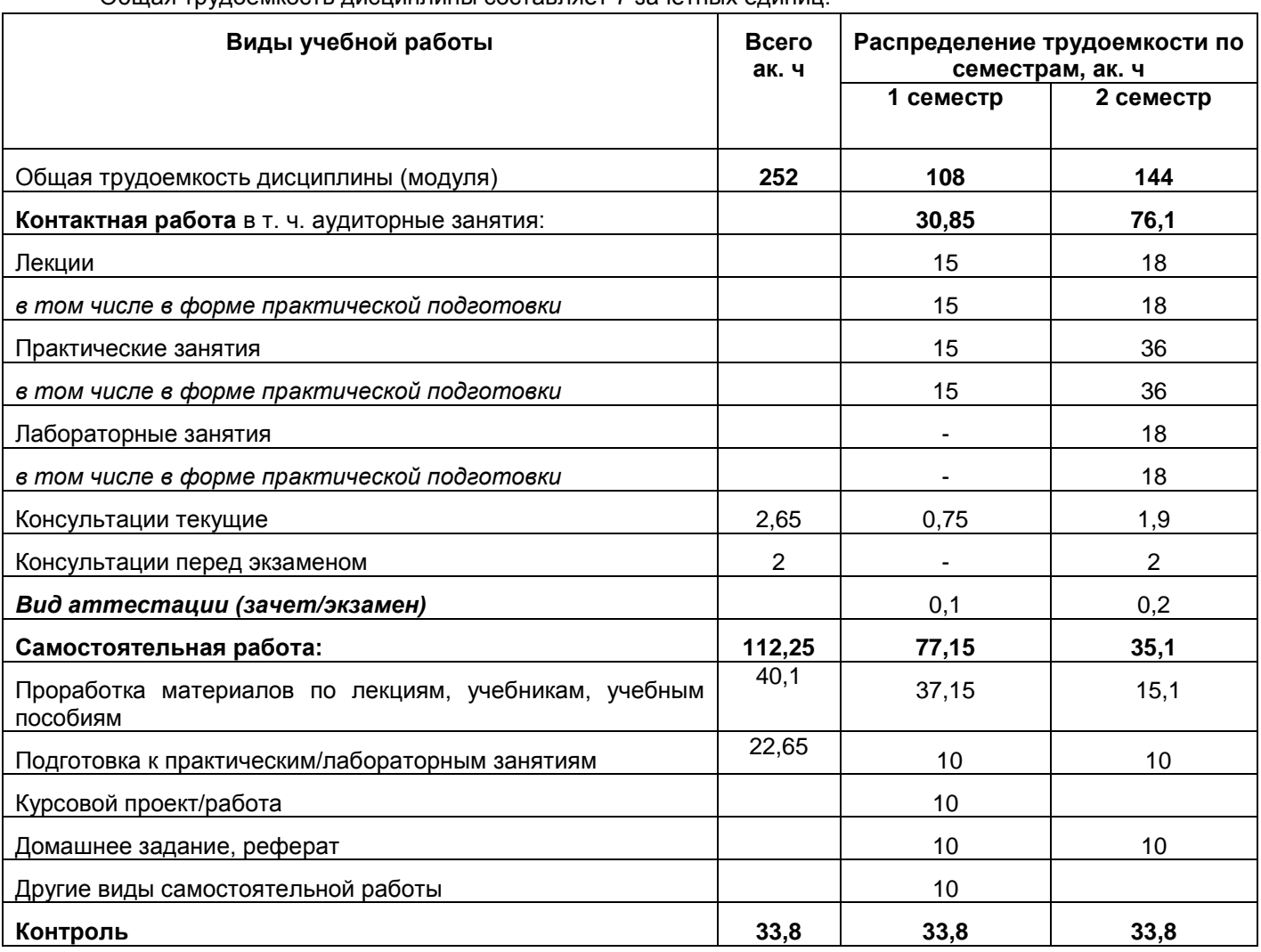

#### Общая трудоёмкость дисциплины составляет 7 зачётных единиц.

# **5. Содержание дисциплины и виды учебной работы**

## **5.1 Содержание разделов дисциплины**

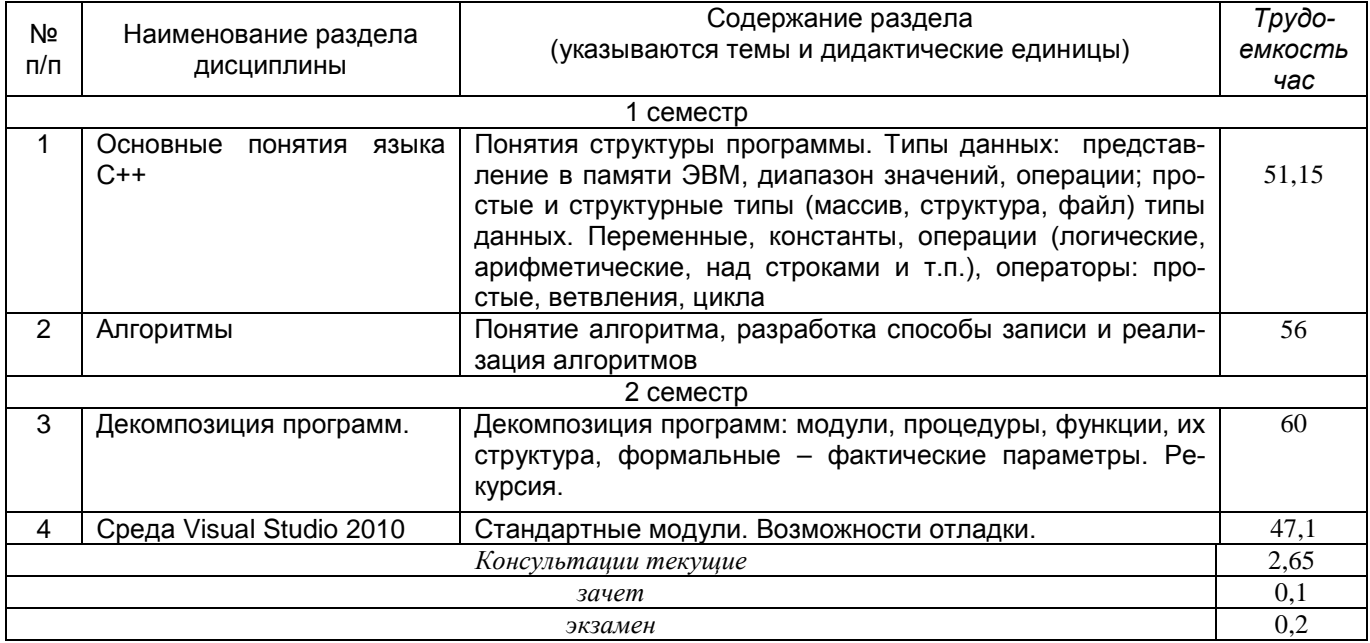

### 5.2 Разделы дисциплины и виды занятий

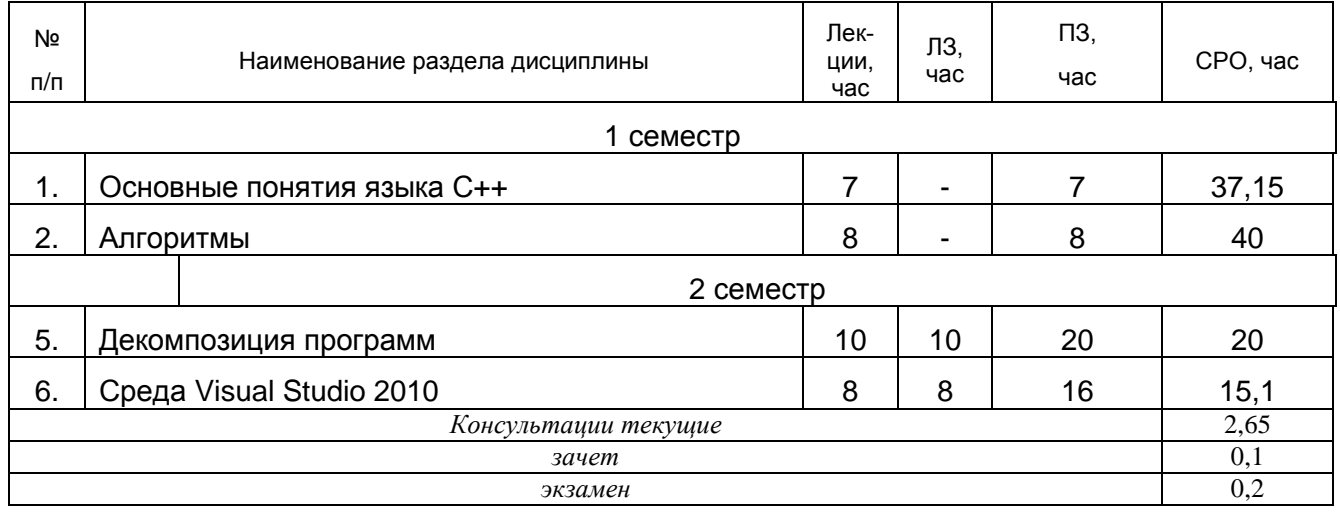

# 5.2.1 Лекции

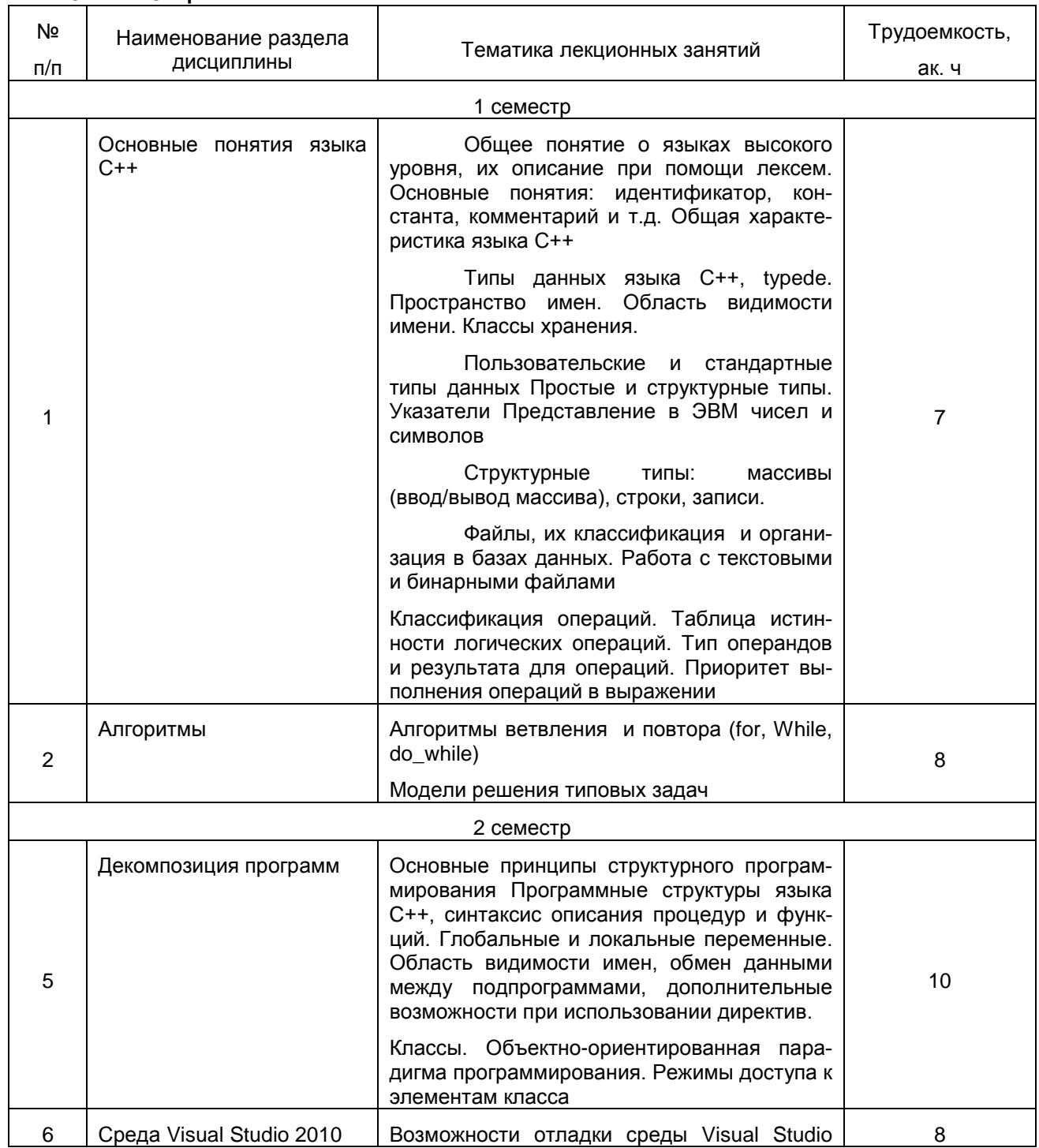

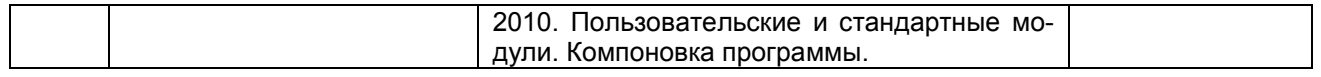

# **5.2.2 Практические занятия**

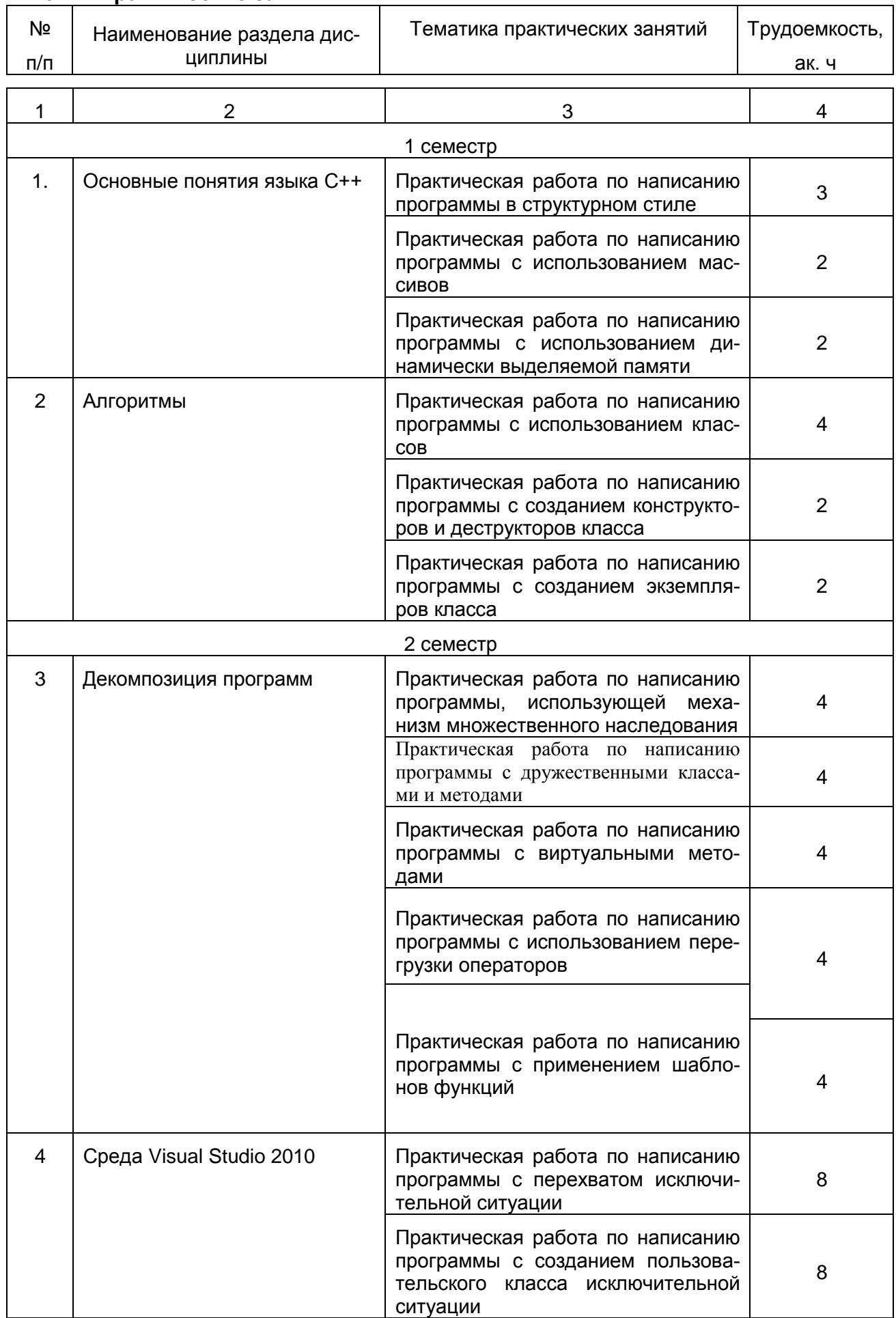

# **5.2.3 Лабораторные работы**

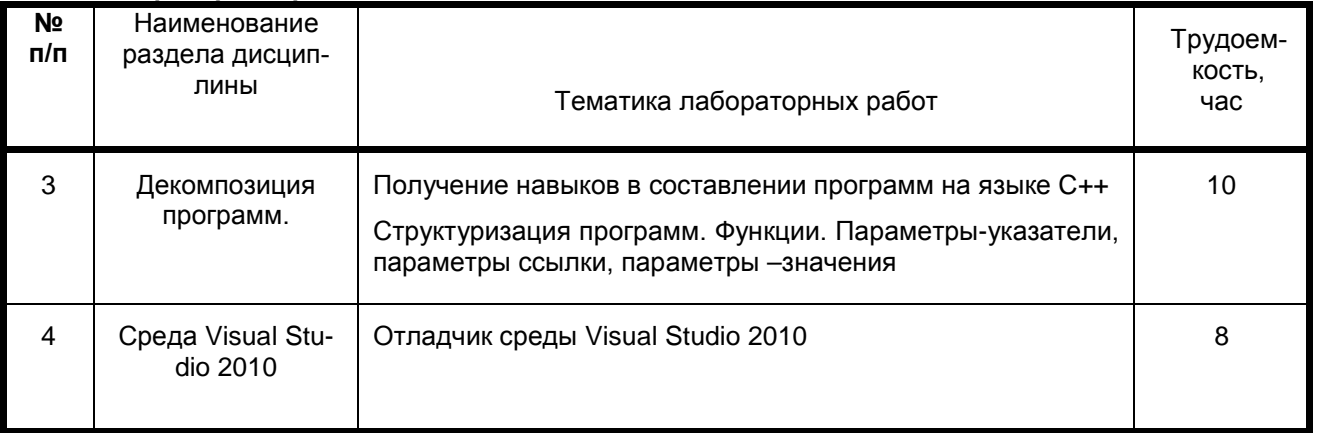

# **5.2.4. Самостоятельная работа обучающихся (СРО)**

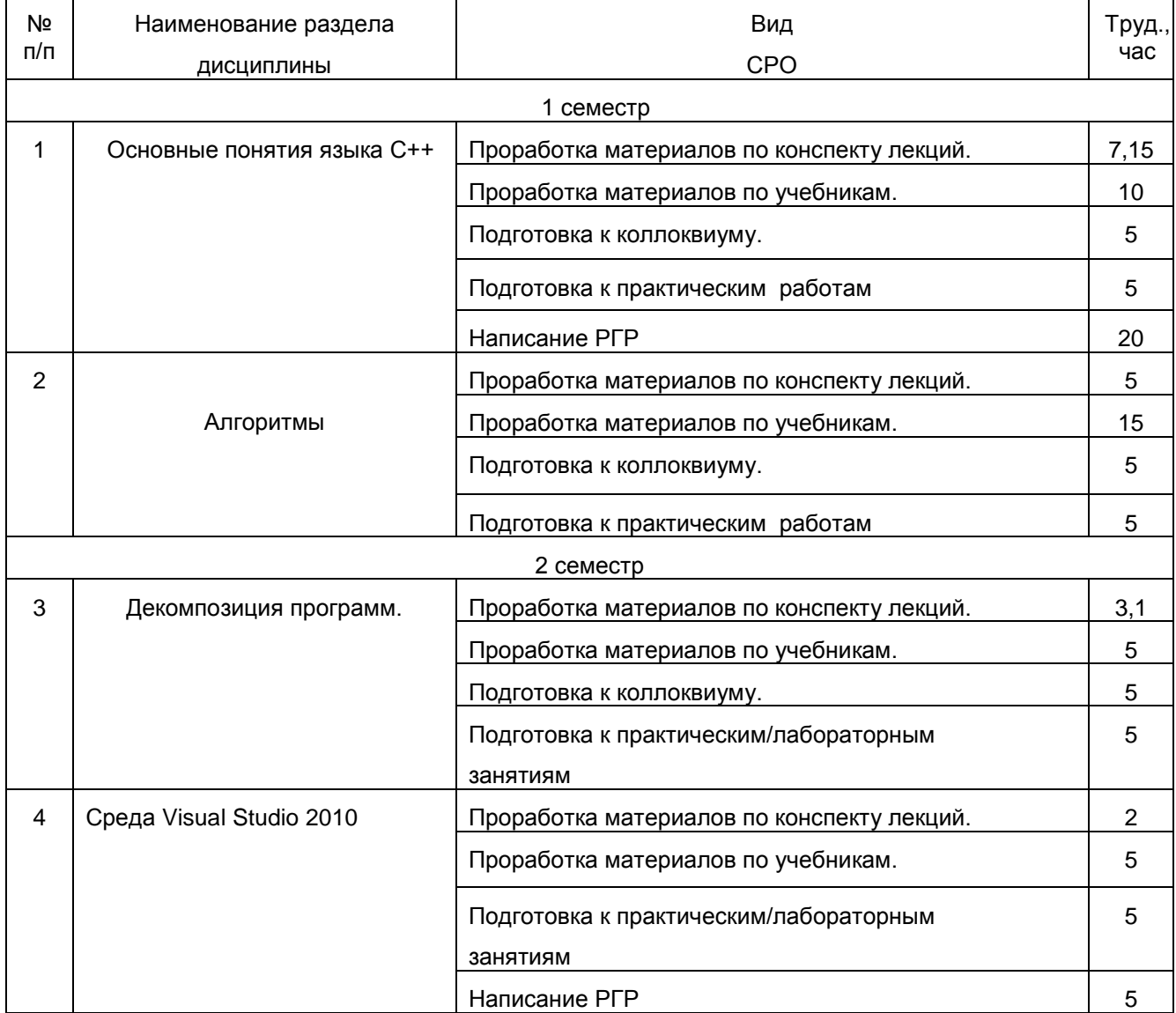

# **6. Учебно-методическое и информационное обеспечение дисциплины**

# **6.1. Основная литература**

- Б. Страуструп., Язык программирования C++, 3-е изд./Пер. с англ., М.: «Невский Диалект» «Издательство БИНОМ», 2015 г. — 991 с., ил.
- С/С++Программирование на языке высокого уровня/ Т.А. Павловская, СПб.: Питер 2013 461 с.:

## **6.2. Дополнительная литература**

- Тондо К., Гимиел С. Язык Си. Книга ответов. М.: Финансы i статистика, 2014. <http://biblos.vsuet.ru/MegaPro/Web/SearchResult/MarcFormat/890>
- Ирина Евгеньевна **Медведкова Языки программирования** [Электронный ресурс] : методические указания по выполнению контрольной работы для студентов, обучающихся по специальностям 090105.65 и 090303.65, очной формы обучения / Ирина Евгеньевна **Медведкова** , Ольга Владимировна Авсеева; ВГУИТ, Кафедра информационных технологий, моделирования и управления. - Воронеж, 2013. - 20 с <http://biblos.vsuet.ru/MegaPro/Web/SearchResult/ToPage/1>

## **6.3 Перечень учебно-методического обеспечения для самостоятельной работы обучающихся.**

Методические указания к самостоятельной работе по дисциплине "Программирование на языках высокого уровня" [Электронный ресурс] : для студентов, обучающихся по направлениям 09.03.02 - "Информационные системы" любой формы обучения / И. Е. Медведкова; ВГУИТ, Кафедра информационных и управляющих систем. - Воронеж : ВГУИТ, 2016. - 19 с.

<http://biblos.vsuet.ru/ProtectedView/Book/ViewBook/2540>

# **6.4. Перечень ресурсов информационно-телекоммуникационной сети «Интернет», необходимых для освоения дисциплины**

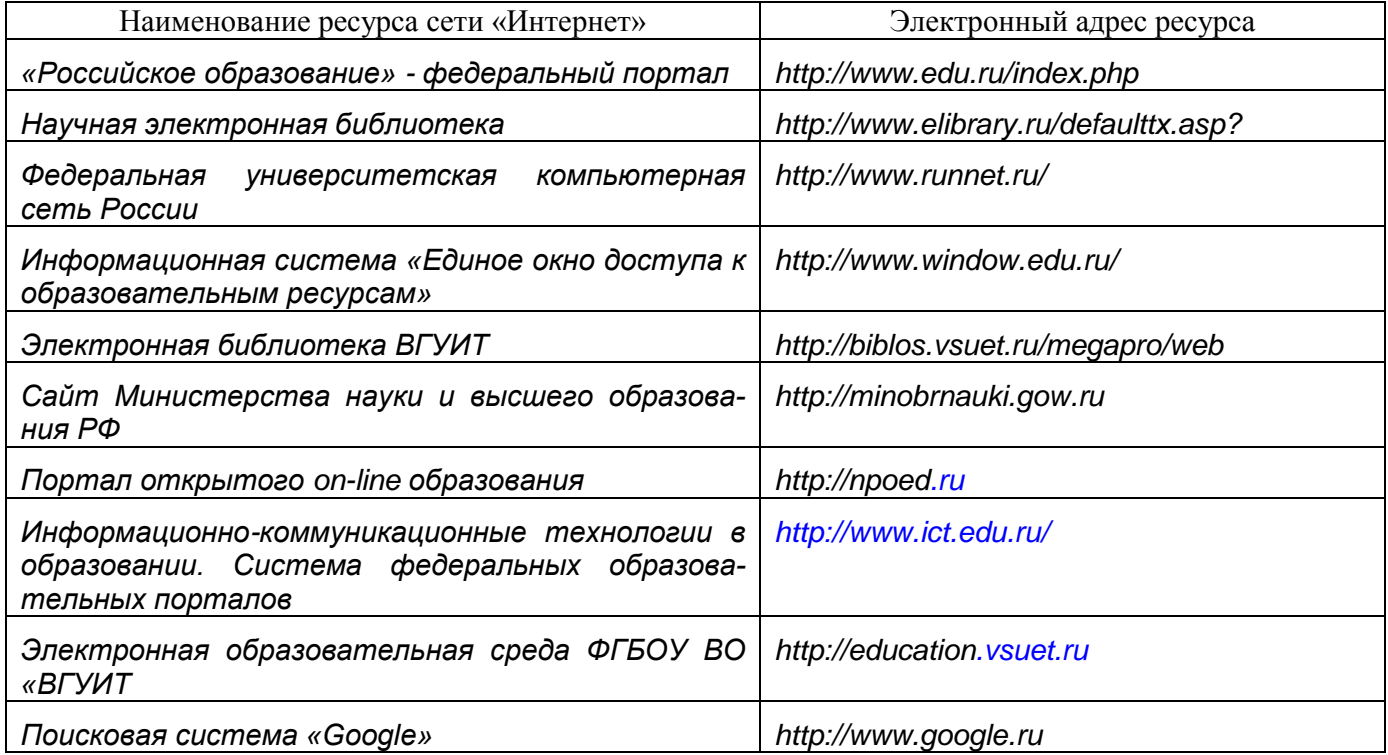

# **6.5. Перечень информационных технологий**, **используемых при осуществлении образовательного процесса по дисциплине, включая перечень программного обеспечения и информационных справочных систем**

При освоении дисциплины используется лицензионное и открытое программное обеспечение и информационные справочные системы: ОС MS Windows, MS Office (MS Word, MS PowerPoint), программа для создания и редактирования видео Corel VideoStudio, ПС Google, СУБД «Рейтинг студентов», информационная среда для дистанционного обучения «Moodle», виртуальная машина Oracle VM Virtual Box. Локальная сеть университета и глобальная сеть Internet.

# **7. Материально-техническое обеспечение дисциплины**

Ауд. 334 для проведения лекционных занятий, оснащенная комплектом мебели для учебного процесса – 50 шт., проектором Epson EH-TW650.

Ауд. 339 для проведения практических и лабораторных работ:

Количество ПК – 16 (IntelCore i5 − 4570), проектор – 1 (WiewSoniсPJD5255).

Microsoft Windows 7 Microsoft Open License Microsoft Windows Professional 7 Russian<br>de Academic OPEN 1 License No Level#47881748 oт 24.12.2010г. Upgrade Academic OPEN 1 License No Level#47881748 от 24.12.2010г. [http://eopen.microsoft.com.](http://eopen.microsoft.com/)

Microsoft VisualStudio 2010 Сублицензионный договор № 42082/VRN3 от 21 августа 2013 г. на право использование программы DreamSparkElectronicSoftwareDeliver;

Microsoft Office 2007 Standar Microsoft Open License Microsoft Office 2007 Russian Academic OPEN No Level #44822753 от 17.11.2008http://eopen.microsoft.com.

1С: Предприятие. Бухгалтерия 8 Лицензионное соглашение с ЗАО «1С» Регистрационный номер 9985964 1С: Предприятие 8. Комплект для обучения в высших и средних учебных заведениях.

# **8. Оценочные материалы для промежуточной аттестации обучающихся по дисциплине**

**Оценочные материалы** (ОМ) для дисциплины включают в себя:

- перечень компетенций с указанием индикаторов достижения компетенций, этапов их формирования в процессе освоения образовательной программы;

- описание шкал оценивания;

- типовые контрольные задания или иные материалы, необходимые для оценки знаний, умений, навыков;

- методические материалы, определяющие процедуры оценивания знаний, умений, навыков и (или) опыта деятельности.

ОМ представляются отдельным комплектом и **входят в состав рабочей программы дисциплины**.

Оценочные материалы формируются в соответствии с П ВГУИТ «Положение об оценочных материалах».

# **к рабочей программе**

# **«Программирование на языках высокого уровня»**

# **1. Организационно-методические данные дисциплины для заочной формы обучения**

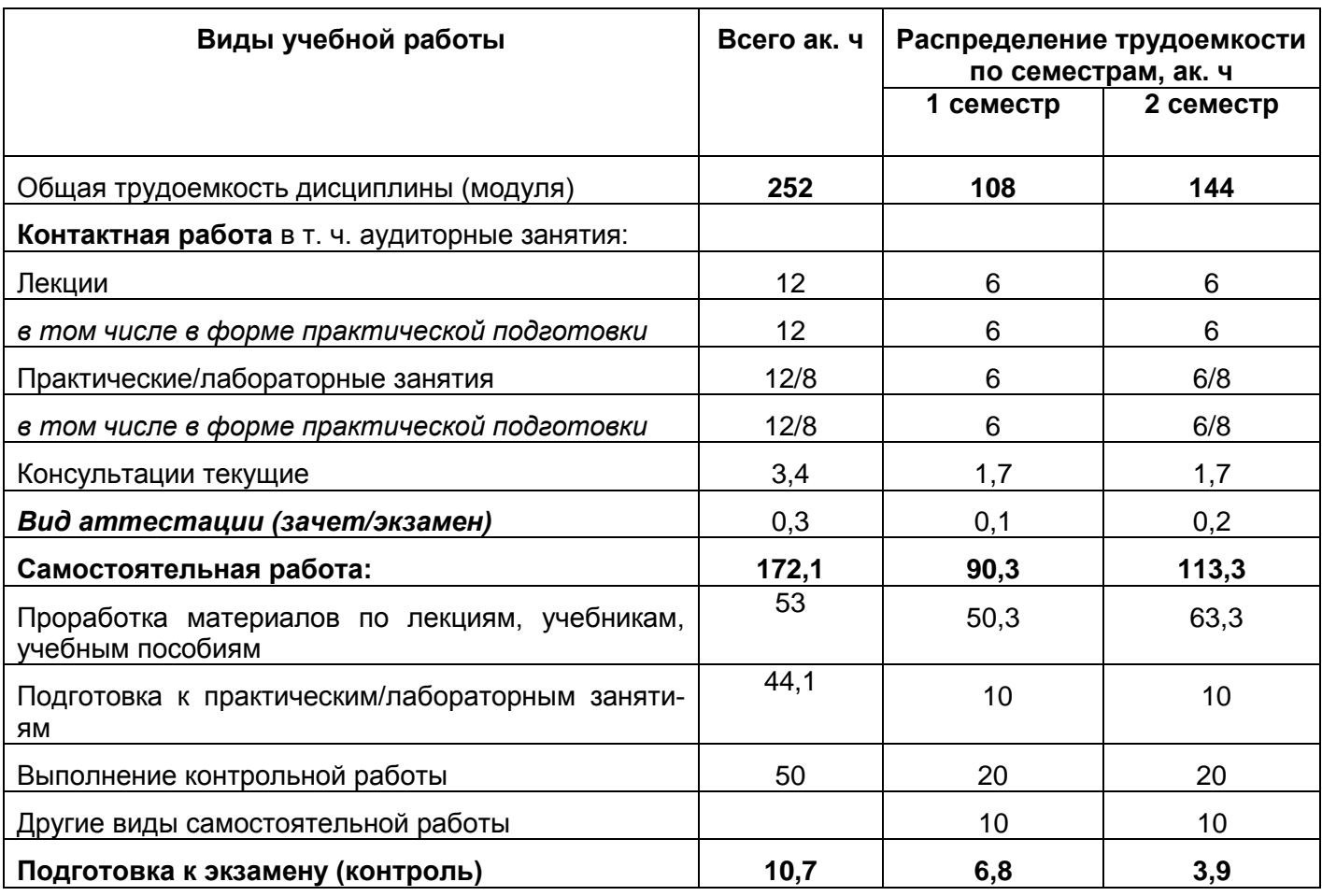

# **ОЦЕНОЧНЫЕ МАТЕРИАЛЫ ДЛЯ ПРОМЕЖУТОЧНОЙ АТТЕСТАЦИИ**

по дисциплине

**Программирование на языках высокого уровня**

# 1 Перечень компетенций с указанием этапов их формирования

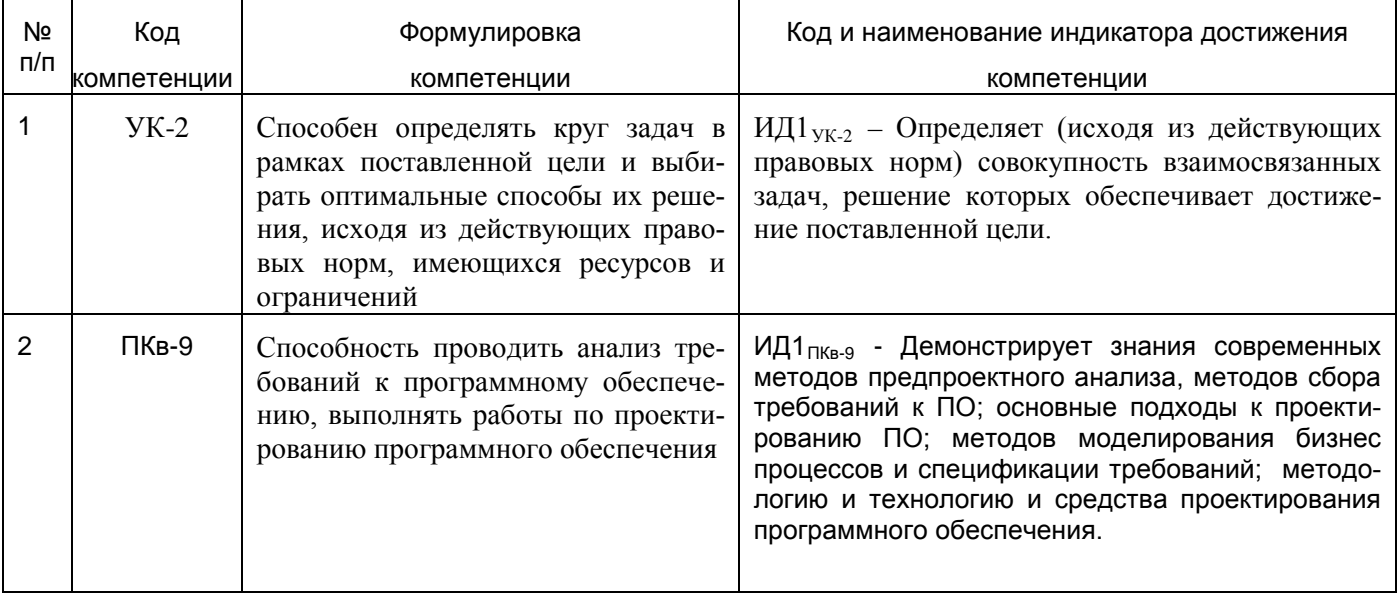

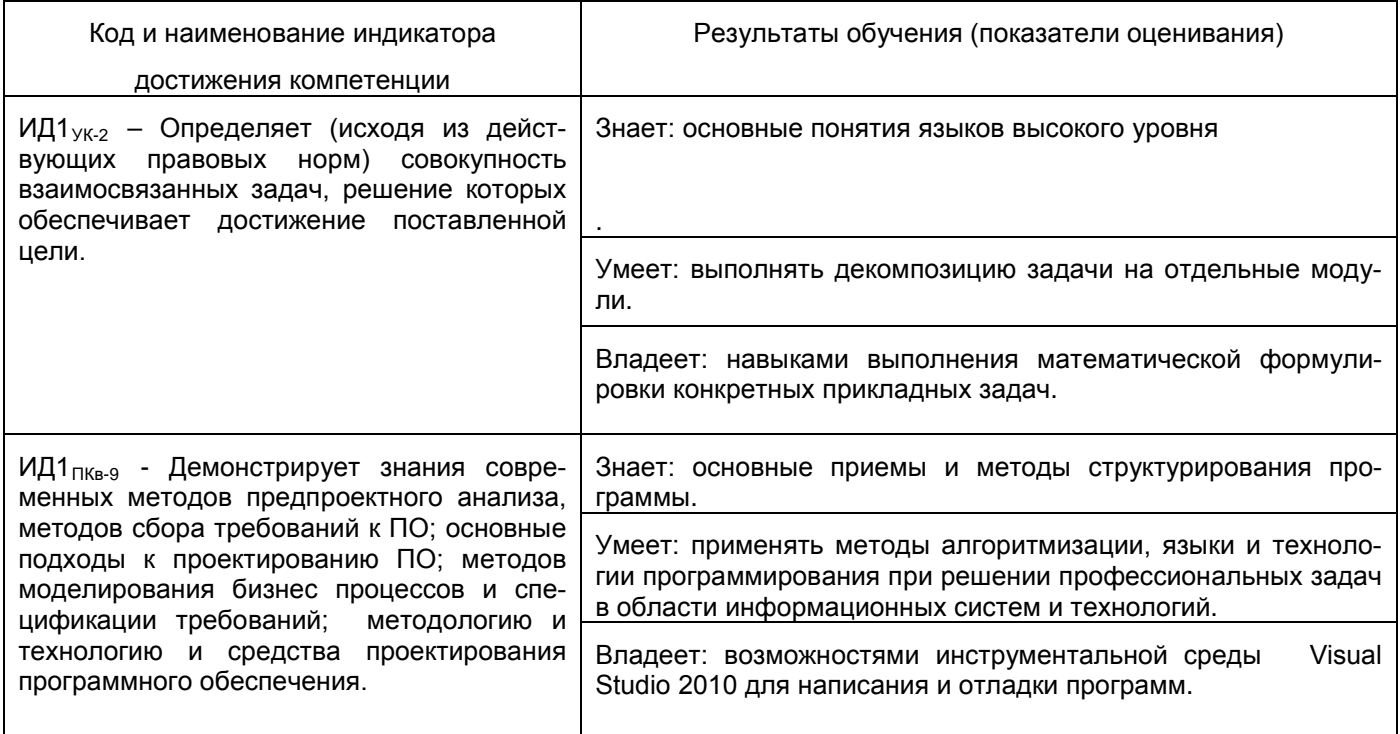

# 2 Паспорт фонда оценочных средств по дисциплине

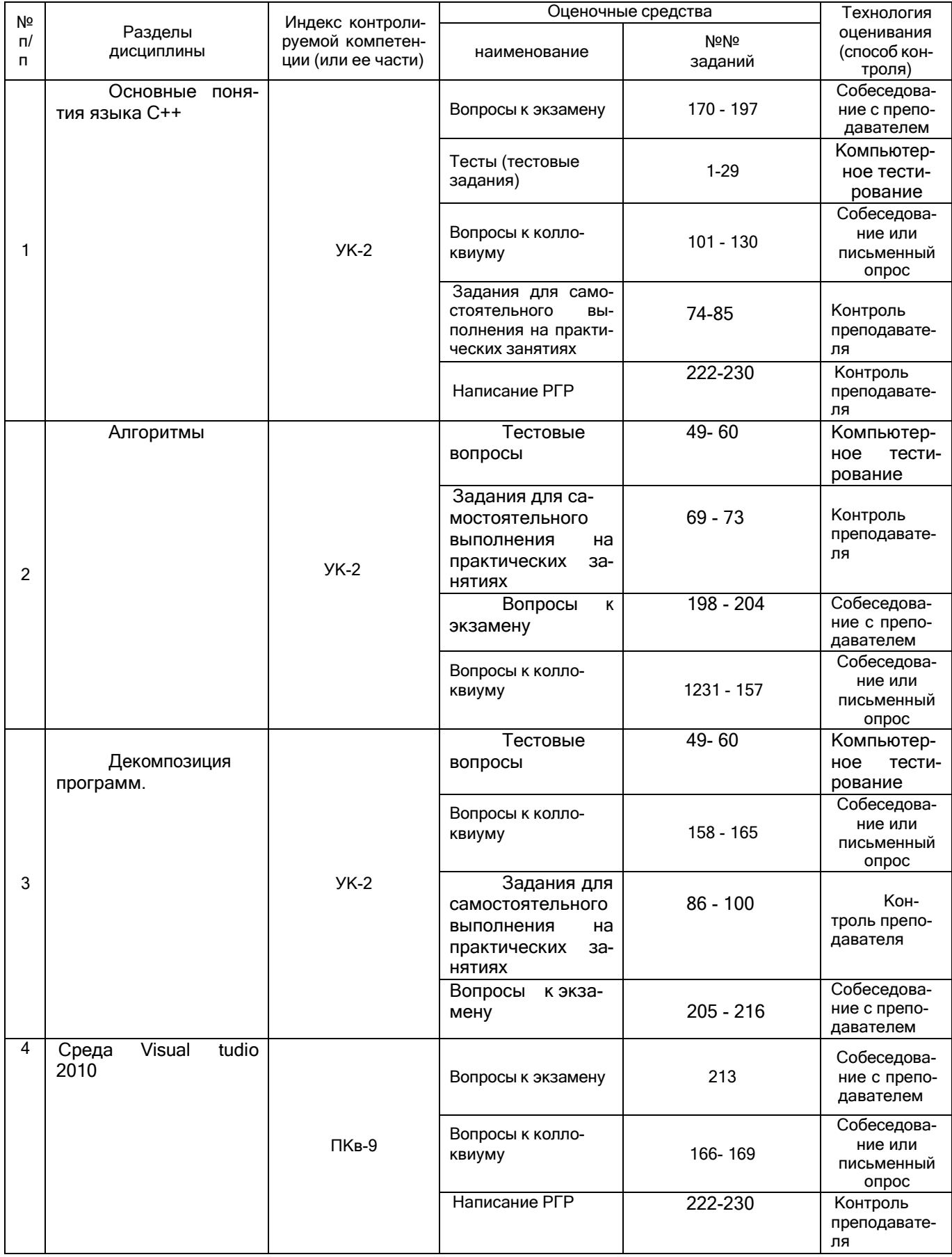

## 3 Оценочные средства для промежуточной аттестации

## 3.1 Тесты(тестовые задания)

УК 2 Способен определять круг задач в рамках поставленной цели и выбирать оптимальные способы их решения, исходя из действующих правовых норм, имеющихся ресурсов и ограничений

Nº Тестовое задание с вариантами ответов  $1.$ Функции работы с датой и временем (отметить все правильные ответы): [?] memmove  $(p1?p2?n)$ [!] char \*ctime(time\_t \*t) [!] clock\_t clock(void) [?] memort  $(p, ch, n)$ 2. Функции работы с блоками памяти (отметить все правильные ответы): [!] memmove  $(p1?p2?n)$ [?] char \*ctime(time\_t \*t) [?] clock\_t clock(void) [!] memcrt  $(p, ch, n)$ 3. Начальный элемент массива (М) имеет индексы **MDGJLX** ZC B MQE WRTUOP **SFHKIY**  $(?)$  [0][1];  $(!)$  [0][0];  $(?)$  [1][0];  $(?)$  [1][1]. 4. Элемент массива А [1][2] имеет значение: 1 2 3 4 5 67 8 9 10 11 12 13 14 15  $(!) 8;$  $(?) 2;$  $(?) 12;$  $(?) 7;$ 5. При использовании в программе: cout << "12 + 12 = " <<  $12 + 12$  <<  $2 + 12$  <  $3$  +  $12$  +  $3$  +  $12$  +  $3$  +  $3$  +  $3$  +  $3$  +  $3$  +  $3$  +  $3$  +  $3$  +  $3$  +  $3$  +  $3$  +  $3$  +  $3$  +  $3$  +  $3$  +  $3$  +  $3$  +  $3$  +  $3$  +  $3$  +  $3$  +  $3$  +  $3$  +  $3$  +  $3$  + на экран будет выведено...  $(?) 24=24$  $(!)$  12+12=24  $(?) 12+12=12+12$  $(?) 48$ 6. Синтаксически верное обозначение элемента массива:  $(!) M [2][4]$  $(?) A [1].[2]$  $(?) P [2..4]$  $(?) F(1)(3)$ 7. При выполнении: Int  $N = 20/3$ ; переменная N примет значение:  $(?) 6.66666$  $(!) 6$  $(?) 7$ (?) диагностика о несоответствии типов 8. Индекс элемента одномерного массива - это: (?) наибольший номер элемента массива; (!) порядковый номер элемента массива; (?) размерность массива; (?) имя массива

9. Если элементы массива intF[5] равны соответственно 1,2, 3, 4, 5 то значение выражения  $F[4] + F[2]$ :  $(!) 8$  $(?) 6$  $(2)$  0  $(?) 5$ 10. После выполнения последовательности операторов: A  $[3]=5$ ; A  $[4] = 6$ ; A  $[3]=A [4]$ ;  $A[4] = A[3];$ элементы массива А [3] и А [4] примут значения:  $(!) A [3]=6; A [4]=6;$  $(?) A [3]=5; A [4]=6;$  $(?) A [3]=6; A [4]=5;$  $(?) A [3]=5; A [4]=5$ 11. Синтаксически корректными являются (отметить все правильные ответы): [!] for  $(i=1; i!=0; i-$  cout << i; [?] forinti= 1;  $i < 20$ ;  $i++$ ;  $i:=i*2$ ; [?] for (inti=  $sin(1)$ ; i!=1; i++) f:=i; [!] for (inti=  $10$ ; i> 2; cin>>i)f:=i; 12. Оператором в языке С/С++ является... (!) Символ, при помощи которого подвыражения (называемые операндами) комбинируютсяв более сложные выражения (?) Подвыражение, которое при помощи операторов комбинируется в более сложное выражение (?) Константа, которое не создает нового символического имени (?) Базовый элемент программы, в конце которого стоит символ точка с запятой 13. Операндом в языке С/С++ является... (?) Символ, при помощи которого подвыражения (называемые операндами) комбинируются в более сложные выражения (!) Подвыражение, которое при помощи операторов комбинируется в более сложное выраже-НИ e (?) Константа, которое не создает нового символического имени (?) Базовый элемент программы, в конце которого стоит символ точка с запятой 14. Литералом в языке С/С++ является... (?) Символ, при помощи которого подвыражения (называемые операндами) комбинируются в более сложные выражения (?) Подвыражение, которое при помощи операторов комбинируется в более сложное выражение (!) Константа, которое не создает нового символического имени (?) Базовый элемент программы, в конце которого стоит символ точка с запятой 15. Инструкцией в языке С/С++ является... (?) Символ, при помощи которого подвыражения (называемые операндами) комбинируются в более сложные выражения

(?) Подвыражение, которое при помощи операторов комбинируется в более сложное выражение (?) Константа, которое не создает нового символического имени

(!) Базовый элемент программы, в конце которого стоит символ точка с запятой

#### 16. Исключение в языке С/С++ является...

(?) Символ, при помощи которого подвыражения (называемые операндами) комбинируются в более сложные выражения

(?) Подвыражение, которое при помощи операторов комбинируется в более сложное выражение (!) Необычное состояние программы, требуемое немедленного вмешательства

(?) Базовый элемент программы , в конце которого стоит символ точка с запятой

**17. Операторами сравнения являются операторы (отметить все правильные ответы): [!] ==**

[?] sizeof

$$
[?] > =
$$
  
 
$$
[!] =
$$

**18. Размер выражения или типа данных определяется с помощью оператора (!)sizeof**

(?)scanf

(?)  $\models$ 

## $(?)/$

#### 19. Значение выражения 4/2 будет иметь тип:

(?) Целый

(!) Тот, каким обладает переменная, какой это выражение присваивается

(?) Вещественный

(?) Логический

#### 20. Массив - это:

(!) проиндексированный набор данных одного типа с фиксированной конфигурацией;

(?) ограниченная двоеточием последовательность любых символов;

- (?) совокупность разнородных данных, описываемых и обрабатываемых как единое целое;
- (?) именованный набор однотипных данных на диске.

#### 21. Инструкция выбора ...:

 $\left( \cdot \right)$  switch

(?) While

 $(?)$  If

(?) default

#### 22. Для определения новых типов данных используется оператор ...

#### $(!)$  typedef

 $(?)$  switch;

 $(?)$  char

(?) default

#### 23. Для объявления функций, которые не возвращают никаких значений используетсяспецификатор:

(?) virtual

 $\left( \cdot \right)$  void

(?) static

(?) namespace

#### 24. Для определения пространства имен функций, классов, определений используется спецификатор:

(?) virtual

(?) void

(?) static

(!) namespace

#### 25. Из предложенных значений индекс массива

Int R [55] может принимать (отметить все верные значения):

 $[!]0$ 

 $[?]55$  $[!]34$ 

 $[?]-54$ 

#### 26. В массиве изменять значение элементов ...

(?) Нельзя;

(!) можно;

(?) можно только в числовых массивах; (?)можно только в символьных массивах.

#### 27. Инструкция цикла с предусловием

while

- 28. Модификаторами доступа из перечисленного являются:
	- [?] void

[!] protected

[?] static

[!] public

#### **29. Для объявления закрытых членов класса используется модификатор (!) private**

(?) protected (?) public

(?)void

# 30. Логическими являются операторы (отметить все правильные ответы):  $[!]$  $[?] ++$  $[?]$  scanf  $[!] >$ 31. Инструкция цикла с предусловием: (!)While  $(?)$ do  $(?)$  If  $(?)$  default 32. int \*d, rr=10, \*pr=&rr; Здесь описаны переменные (отметить верные утверждения): d - статическая переменная для хранения адреса на величину типа int rr - статическая переменная типа int, инициализирована значением 10 pr - статическая переменная (указатель на тип int), инициализирована pr - динамическая переменная (указатель на тип int), инициализирована ссылкой на пере-менную гг. 33. Что такое указатель? Статическая переменная в описании типа которой добавлен знак "\*". Динамическая переменная в описании типа которой добавлен знак "\*". Переменная, хранящая адрес в памяти. Класс памяти 34. Операция разыменования - это Обращение по адресу, содержащемуся в указателе Присваивание начального значения переменной Переименование типа переменной Присваивание указателю значения NULL 35. Создание динамической переменной возможно с помощью операции пем 36. Уничтожение динамической переменной возможно с помощью операции delete 37. К переменным типа указатель применимы операции: Разыменование Инкремент  $( + + )$ )Деление Поразрядовый сдвиг 38. К переменным типа указатель применимы операции: Взятие адреса (&) Декремент (--) Умножение Логические операции 39. К переменным типа указатель применимы операции сравнения:  $=$  $!=$  $\geq$  $\leq$  $\geq$

#### 40. Какие операторы увеличивают в 2 раза значение последнего элемента массива int a[5]?  $a[4]$  \*=2;

 $\lt$ 

\* $(a+4)$  \*=2;  $a[5] = a[5]*2;$  $*a+4$  $*=2;$ 

## **41. Отметьте все правильные утверждения**

Ссылка есть синоним имени, указанного при инициализации ссылки. После инициализации ссылке не может быть присвоена др. переменнаяМожно создавать массивы ссылок. Тип ссылки должен совпадать с типом величины, на которую она ссылается.

#### **42. Отметьте все правильные утверждения**

Динамические массивы создаются с помощью операции new. Указатель на динамический массив можно изменять

нят  $\mathbf b$ 

Имя статического массива является указателем на его начальный элемент и его можно изменять

Имя статического массива является указателем на его начальный элемент и его нельзя изме-

- 43. Чему равен элемент A[2][1] массива А, если он инициализирован следующим образом:  $int A[3][3] = \{1,2,3,4,5\}$ 
	- 5  $\overline{4}$  $\overline{2}$
	- $\overline{0}$

44. При обращении к элементу А[4] массива А, если он описан как двумерный массив:  $intA[5][3] = \{1,2,3,4,5\}$ 

 $(!)$  12+12=24

 $(?) 12+12=12+12$ 

 $(?) 48$ 

45. Синтаксически верное обозначение элемента массива:

 $(!) M [2][4]$ 

 $(?) A [1].[2]$ 

 $(?) P [2..4]$ 

 $(?) F(1)(3)$ 

#### 46. При выполнении:

Int  $N = 20/3$ : переменная N примет значение:

 $(?) 6.66666$ 

 $(!) 6$ 

 $(?) 7$ 

(?) диагностика о несоответствии типов

47. После выполнения последовательности операторов:

элементы массива А [3] и А [4] примут значения:

 $(!) A [3]=6; A [4]=6;$ 

 $(?) A [3]=5; A [4]=6;$ 

 $(?) A [3]=6; A [4]=5;$ 

 $(?) A [3]=5; A [4]=5$ 

#### 48. Индекс элемента одномерного массива - это:

- (?) наибольший номер элемента массива;
- (!) порядковый номер элемента массива;
- (?) размерность массива;

(?) имя массива

- 49. Если элементы массива intF[5] равны соответственно 1,2, 3, 4, 5 то значение выражения  $F[4] + F[2]$ :
	- $(!) 8$
	- $(?) 6$
	- $(?) 0$

#### $(?) 5$

#### **50. Оператором в языке С/С++ является…**

(!) Символ, при помощи которого подвыражения (называемые операндами) комбинируются в более сложные выражения

(?) Подвыражение, которое при помощи операторов комбинируется в более сложное выражение (?) Константа, которое не создает нового символического имени

(?) Базовый элемент программы , в конце которого стоит символ точка с запятой

#### **51. Операндом в языке С/С++ является…**

(?) Символ, при помощи которого подвыражения (называемые операндами) комбинируются в более сложные выражения

(!) Подвыражение, которое при помощи операторов комбинируется в более сложное выражение

(?) Константа, которое не создает нового символического имени

(?) Базовый элемент программы, в конце которого стоит символ точка с запятой

#### 52. Литералом в языке С/С++ является...

(?) Символ, при помощи которого подвыражения (называемые операндами) комбинируются в более сложные выражения

(?) Подвыражение, которое при помощи операторов комбинируется в более сложное выражение (!) Константа, которое не создает нового символического имени

(?) Базовый элемент программы, в конце которого стоит символ точка с запятой

#### 53. Инструкцией в языке С/С++ является...

(?) Символ, при помощи которого подвыражения (называемые операндами) комбинируются в более сложные выражения

(?) Подвыражение, которое при помощи операторов комбинируется в более сложное выражение (?) Константа, которое не создает нового символического имени

(!) Базовый элемент программы, в конце которого стоит символ точка с запятой

#### 54. Исключение в языке С/С++ является...

(?) Символ, при помощи которого подвыражения (называемые операндами) комбинируются в более сложные выражения

(?) Подвыражение, которое при помощи операторов комбинируется в более сложное выражение

(!) Необычное состояние программы, требуемое немедленного вмешательства

(?) Базовый элемент программы, в конце которого стоит символ точка с запятой

#### 55. Операторами сравнения являются операторы (отметить все правильные ответы):  $[!] =$

 $[?]$  size of

 $[?] >>=$ 

 $[!]$ 

56. Размер выражения или типа данных определяется с помощью оператора

(!)sizeof

 $(?)$ scanf

 $(?) \models$ 

 $(?)/$ 

#### 57. Значение выражения 4/2 будет иметь тип:

(?) Целый

(!) Тот, каким обладает переменная, какой это выражение присваивается

(?) Вещественный

(?) Логический

#### 58. Массив - это:

(!) проиндексированный набор данных одного типа с фиксированной конфигурацией;

(?) ограниченная двоеточием последовательность любых символов;

(?) совокупность разнородных данных, описываемых и обрабатываемых как единое целое;

(?) именованный набор однотипных данных на диске.

#### 59. Инструкция выбора ...:

 $(!)$  switch

(?) While

 $(?)$  If

(?) default

#### 60. Для определения новых типов данных используется оператор ...

#### $(!)$  typedef

(?) switch;

 $(?)$  char (?) default

#### **61. Для объявления функций, которые не возвращают никаких значений используетсяспецификатор:**

(?) virtual

(!) void

(?) static

(?) namespace

**62. Из предложенных значений индекс массива**

**Int R [55] может принимать (отметить все верные значения):**

**[!]0**

[?]55

**63. Для определения пространства имен функций, классов, определений используется спецификатор:**

- (?) virtual
- (?) void
- (?) static

**(!) namespace**

**64. В массиве изменять значение элементов …**

(?) Нельзя ;

(!) **можно;**

(?) можно только в числовых массивах;

(?)можно только в символьных массивах.

#### **65. Модификаторами доступа из перечисленного являются:**

[?] void **[!] protected**

[?] static **[!] public**

**66. Для объявления закрытых членов класса используется модификатор (!) private**

(?) protected

(?) public

(?)void

**67. Логическими являются операторы (отметить все правильные ответы):**

**[!] !**

[?] ++

[?] scanf **[!] >>**

# $3.2$ Задания для самостоятельного выполнения на практических за-нятиях

ПКв 9 Способность проводить анализ требований к программному обеспечению, выполнять работы по проектированию программного обеспечения

- 69. В кинозале 20 рядов по 25 мест в каждом. Посетитель просит продать ему k мест подряд. Определите, возможно ли это на момент обращения и в каких рядах есть требуемое количество мест подряд.
- 70. Считайте из файла текст и определите, сколько в нем слов и в каком слове максимальное количество одинаковых символов подряд. Слова отделены друг от друга пробелами, запятыми и точками.
- 71. Напечатайте все простые числа от 1 до N. N- ввести с терминала.
- 72. Введите с терминала число N. И найдите произведение цифр из которых оно состоит.
- 73. Считайте из файла текст и определите, сколько в нем цифр и распечатайте все строки текста перенеся цифры в начало строки.
- 74. Вычислить  $\Sigma(an dn)^*n!$ , где an и dn- элементы векторов A(10)  $n=1$ и D(10) соответственно.
- 75. Найти произведение положительных элементов вектора А(100).

 $10<sup>1</sup>$ 

 $76.$ **Вычислить**  $\Sigma$ (an-n!), где an - элемент вектор A(10)

 $n=1$ 

- 10 Вычислить  $\Sigma(a_n)$ , где  $a_n$  - элемент вектор A(10) 77.  $n=1$
- $10<sup>10</sup>$ 78. Вычислить  $\Sigma(n2/n!)$ .  $n=1$
- Вычислить с точностью  $\varepsilon = 10-3$  сумму ряда с общим членом 79.  $a_n=(1+n^{-3})/n!$
- 80. Вычислить с точностью  $\varepsilon = 10-3$  сумму ряда с общим членом  $a_n = 1/n!$
- 81. Вычислить с точностью  $\varepsilon = 10-3$  сумму ряда с общим членом

# $a_n = 3n/n!$

82. Вычислить с точностью  $\varepsilon = 10-3$  сумму ряда с общим членом

# $a_n = 5/n!$

- 83. Найти скалярное произведение 2-х векторов А[10] и D[10]
- Напечатать столбец матрицы  $A(10*20)$  с min суммой элементов 84.
	- $10 \t 20$ Вычислить  $\Sigma \Pi$  (1-i/n!).

85.

$$
n=1\ i=2
$$

86. Найти тах элемент вектора А(100) и поменять его местами с 1-м.

- 87. Найти max элемент главной диагонали матрицы А(20\*20) и поменять его ме стами с A[1,1].
- 88. Найти сумму всех нечетных элементов вектора А(100) и обнулить все его чётные элементы.
- 89. Найти min элементы 1-го столбца и 1-й строки матрицы А(20\*20), и поменять их местами.
- 90. Найти max нечетный элемент вектора А(100) и поменять его местами с 1-м.
- 91. Напечатать суммы элементов для всех столбцов матрицы А(10\*20)
- 92. Найти произведение элементов вектора А(100), кратных 8.
- 93. Найти столбец матрицы А(20\*20), где находится ее max элемент и поменять местами этот столбец с 1-м.
- 94. Найти сумму чётных элементов n-го столбца матрицы А(10\*20)
- 95. Найти количество всех нечетных элементов вектора А(100).
- 96. Найти max элементы 1-го столбца и k-й строки матрицы А(10\*10), и поменять их местами.
- 97. Найти произведение элементов вектора А(100), кратных 4 , и заменить им 1-й элемент вектора.
- 98. Найти столбец матрицы А(20\*20), где находится ее min элемент распечатать этот столбец.
	- 99. Все элементы вектора А(100), кратные 7, перенести в массив D(100), и найти сумму всех остальных элементов вектора А(100).
	- 100. Найти столбец матрицы А(20\*20), где находится ее min элемент и все элементы этого столбца умножить на 5.

# *3.3 Вопросы коллоквиума*

**УК 2** *Способен определять круг задач в рамках поставленной цели и выбирать оптимальные способы их решения, исходя из действующих правовых норм, имеющихся ресурсов и ограничений*

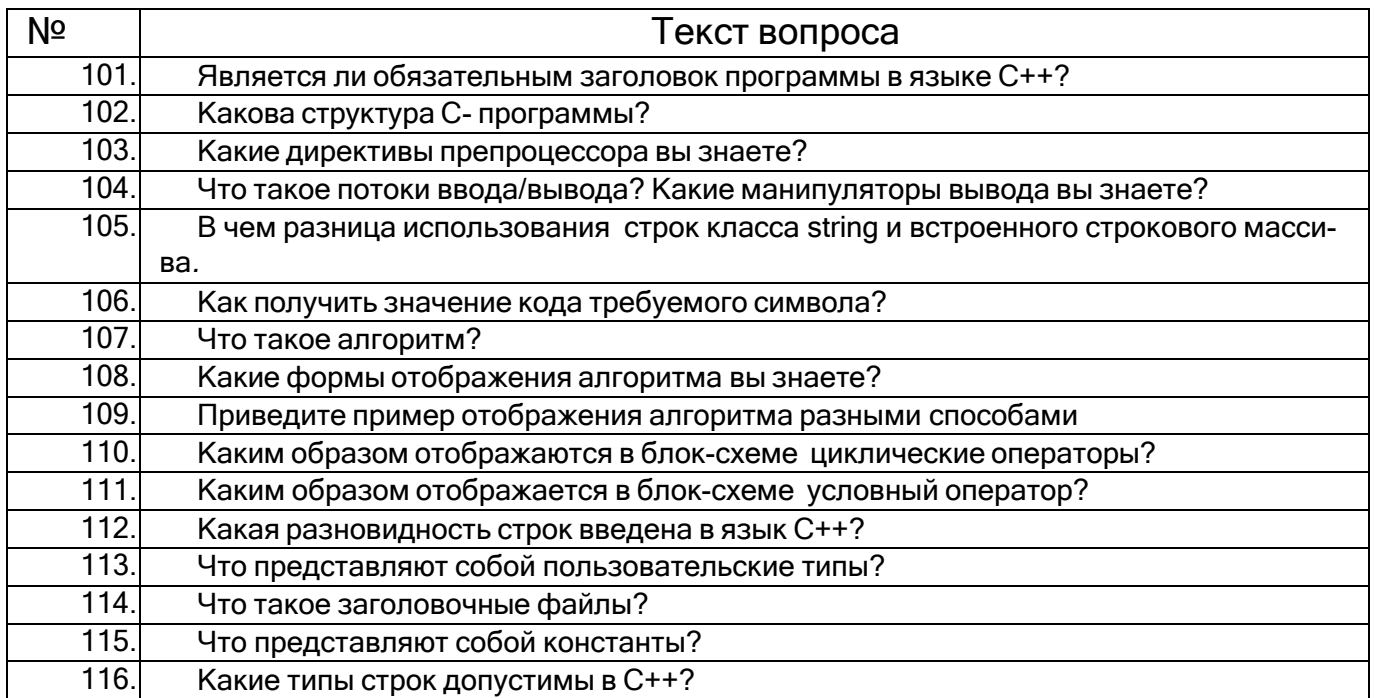

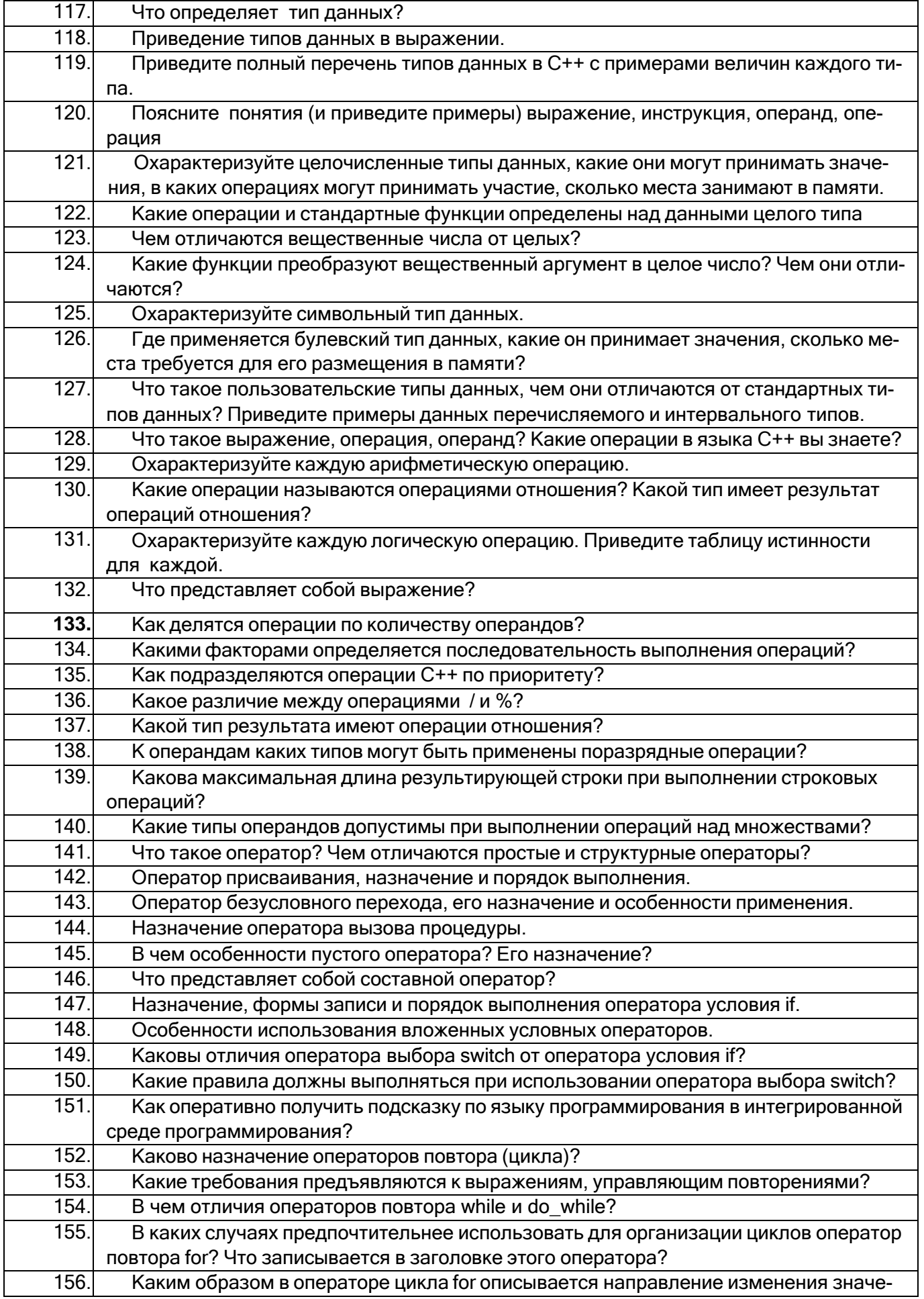

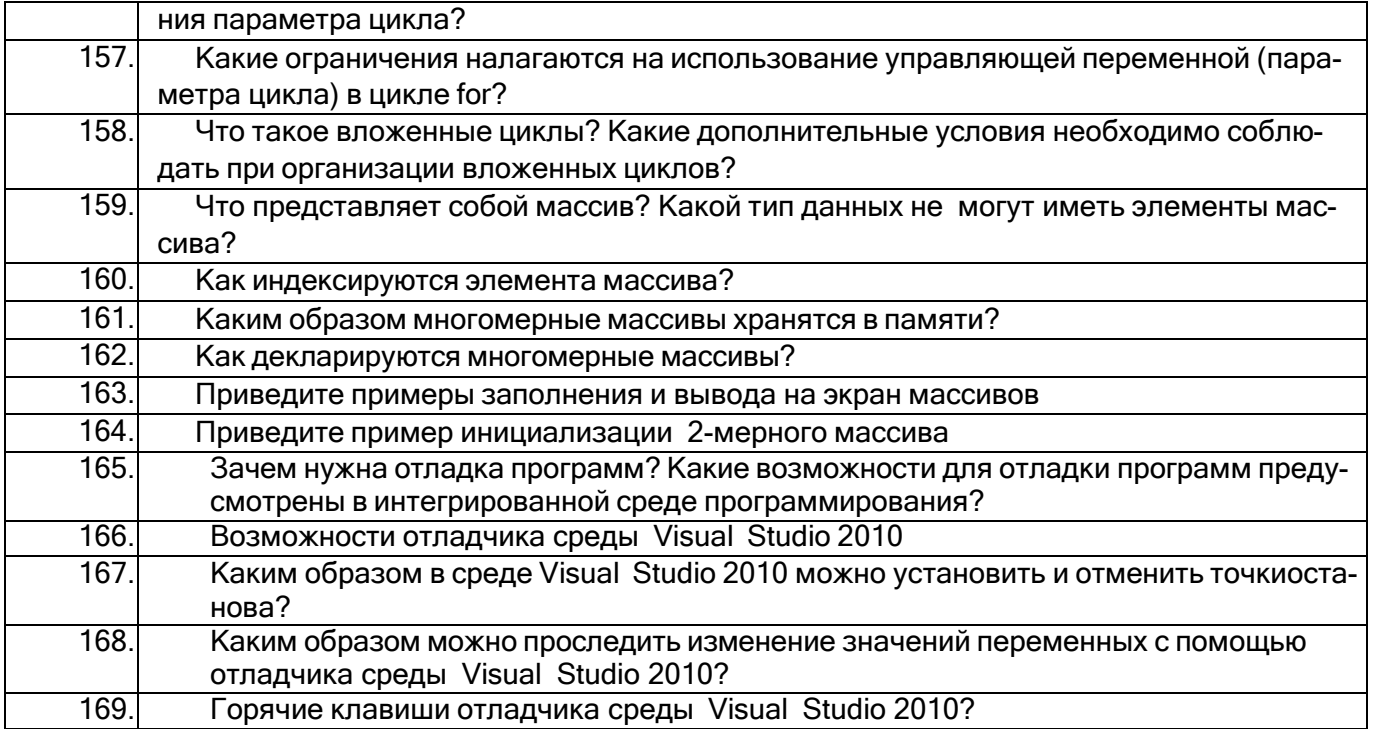

Коллоквиум проходит в устной форме или в форме письменного опроса. Студенту предлагается 3-5 вопросов. Вопросы носят конкретный характер. При ответе на них надо либо дать определение (пример: вопросы № 131 -133...) либо дать краткие пояснения, например, вопрос 154: «В чем отличия операторов повтора while и do while?»

#### $3.4$ Вопросы экзамена

ПКе-9 Способность проводить анализ требований к программному обеспечению, выполнять работы по проектированию программного обеспечения

| $N_2$ | Текст экзаменационного вопроса                                                               |
|-------|----------------------------------------------------------------------------------------------|
| 170   | Машинное представление чисел и символов. Системы счисления.                                  |
| 171   | Понятие алгоритма. Способы описания алгоритмов.                                              |
|       | 174 Языки программирования, понятие синтаксиса и семантики. Форма Бэкуса-<br>Haypa.          |
| 173   | Основные понятия языка С: язык, лексема, алфавит, идентификатор, кон-<br>станта, переменная. |
| 174   | Системы счисления (СС). Перевод чисел из одной СС в другую.                                  |
| 175   | Логические и арифметические основы работы ЭВМ.                                               |
|       | 176 Двоичная СС. Действия над целыми и вещественными числами в двоичной<br>CC.               |
| 177   | Трансляция, компиляция и интерпретация исходного текста программы.                           |
| 178   | Структура С- программы. Область видимости имен. Пространство имен.                           |
| 179   | Базовые типы данных языка C++ и модификаторы типа.                                           |
| 180   | Типы данных. Правила приведения типа. Оператор typedef.                                      |
| 181   | Операции sizeof, ", "?:                                                                      |
| 182   | Символьные данные: представление в ЭВМ, операции над ним.                                    |
| 183   | Целочисленные данные: представление в ЭВМ, операции над ними.                                |

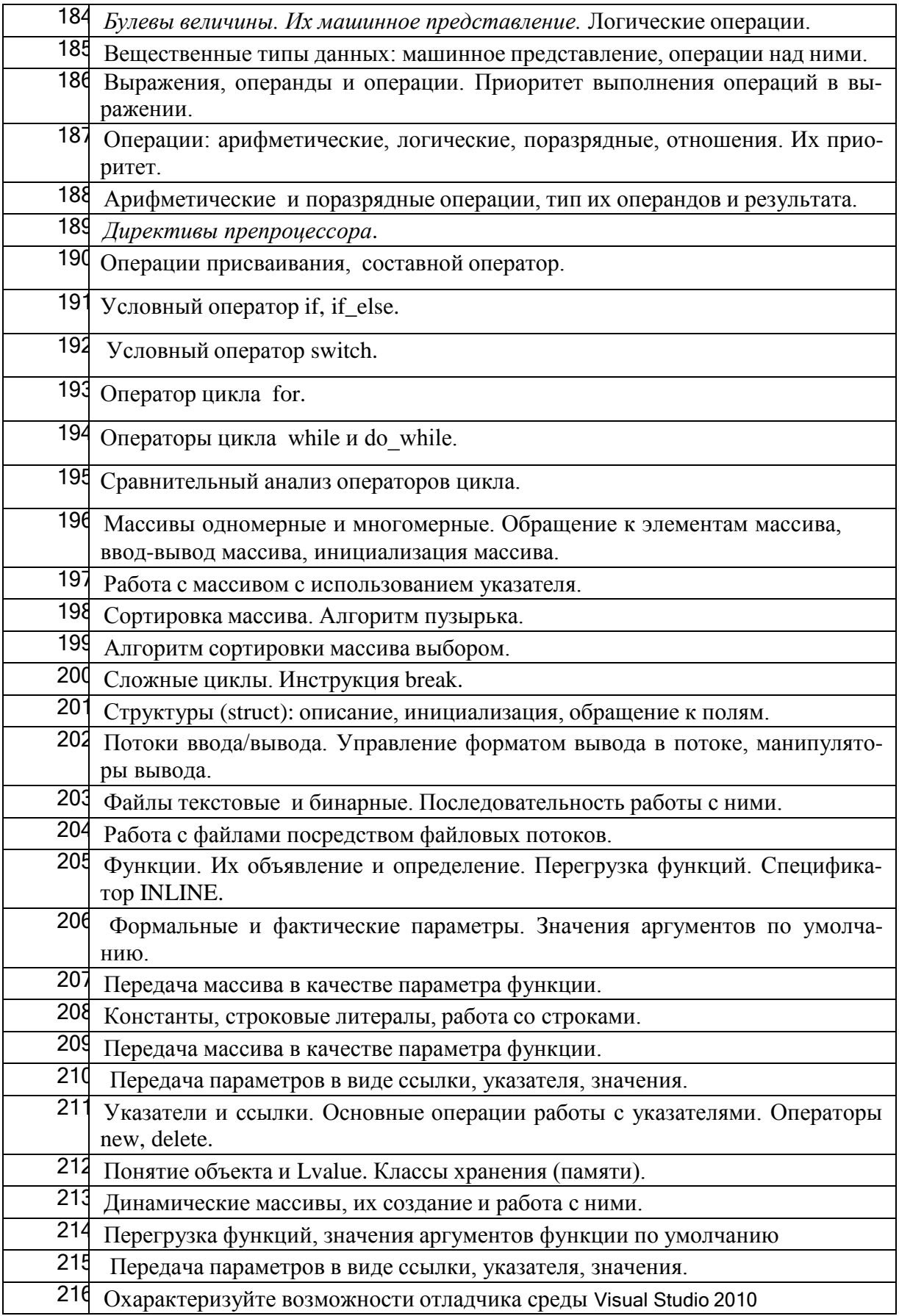

# *3.4.1* **Примеры экзаменационных задач**

УК 2 Способен определять круг задач в рамках поставленной цели и выбирать оптимальные способы их решения, исходя из действующих правовых норм, имеющихся ресурсов и ограничений

Заполнить матрицу A[n][n]  $a_{ij} = \sum (r + |i - j|)!$ , и найти номер столбца с 217.

min-м элементом.

- 218. Ввести координаты трех точек на плоскости, и, напечатать номера тех из них, которые ближе всего находятся друг к другу.
- Вычислить с точностью  $10^{-3}$  сумму ряда (формул приближенного вычисления 219. для возведения в степень не применять):

$$
1 - \frac{x^2}{2!} + \frac{x^2}{3!} - \frac{x^4}{4!} + \dots
$$

- 220. Определить, в каком столбце матрицы больше всего элементов, кратных 7, и обнулить его элементы.
- 221. Организовать ввод последовательности целых чисел, признаком конца которой служит 0, и найти среднее арифметическое ее нечетных чисел.

Экзамен Проводится в устной форме. В билете 2 вопроса (№170-216) и задача.

# 3.5 Примерные задания для расчетно - графической работы  $(PTP)$

# ПКв 9 Способность проводить анализ требований к программному обеспечению, выполнять работы по проектированию программного обеспечения

Составьте программу, которая заполняет квадратную матрицу по спирали. Вариант: заполнение через 1, по часовой стрелке, а потом против часовой стрелки заполняются пропущенные позиции. Процесс должен быть проиллюстрирован ани-мацией на экране.

- 222. Составьте программу, которая вводит по выбору пользователя с терминала или считывает из файла текстовую строку, признаком конца которой является точка, и печатает столбиком слова, начинающиеся с эталонной комбинации символов, вводимой с терминала. Эталонная комбинация в каждом слове должна быть выделена цветом.
- 223. Считать из файла текст. Вывести на экран все слова текста, упорядочив их по алфавиту. Процесс должен быть проиллюстрирован анимацией на экране.
- 224. Считать из файла текст. Вывести на экран все слова текста, упорядочив их по размеру. Процесс должен быть проиллюстрирован анимацией на экране.
- 225. Указать натуральное число из заданного интервала, в двоичном представлении которого больше всего единиц. Процесс должен быть проиллюстрирован анимацией на экране. Результат записан в файл.
- 226. Считать из файла целочисленную матрицу A[n,m] и заменить в ней нулями элементы матрицы, стоящие на пересечении строк и столбцов, в которых имеется хотя бы по одному 0. Процесс должен быть проиллюстрирован анимацией на экране.
- 227. Считать из файла текст и распечатать его, исключив из него те символы, которые находятся между скобками ( ). Сами скобки не удалять. Если хотя бы одной скобки нет – сообщить об этом. Процесс должен быть проиллюстрирован анимацией на экране.
- 228. Считать из файла целочисленный массив А[n]. Подсчитать длину самой длинной последовательности чисел одного знака. Например, для массива

1, 4, 6, **-3, -11,-6, -32, -4,** 1, 90, -44, 7

искомая длина равна 5 (в примере эта последовательность выделена жирнымшрифтом). Процесс должен быть проиллюстрирован анимацией на экране.

229. Считать из файла целочисленный массив и вывести его на экран, выделяя цветом те его элементы, которые больше своих «соседей», т.е. элементов, стоящих справа и слева.

# Описание показателей и критериев оценивания компетенций на различных этапах их формирования, описание шкал оцени<br>вания для каждого результата обучения по дисциплине/практике

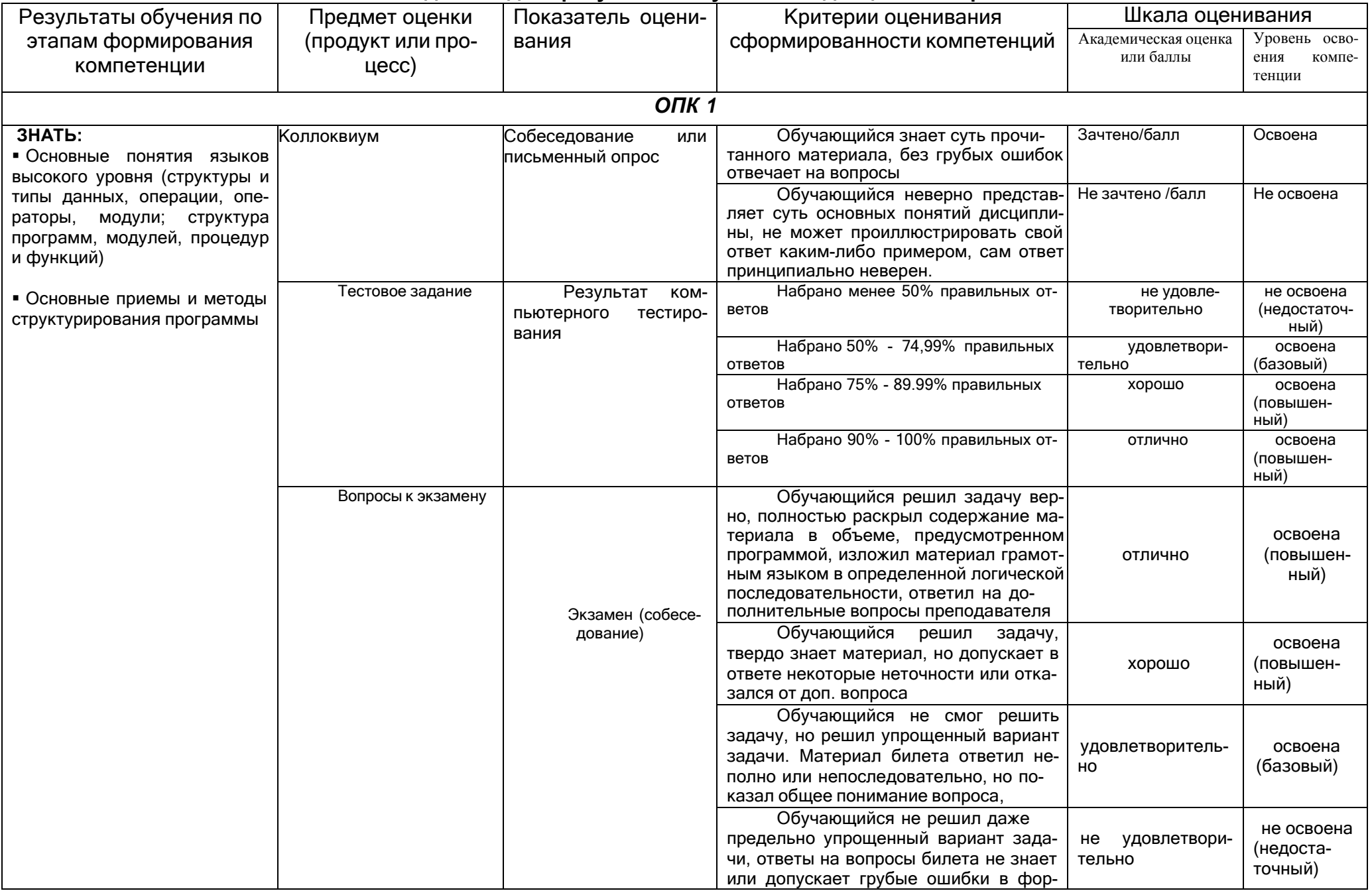

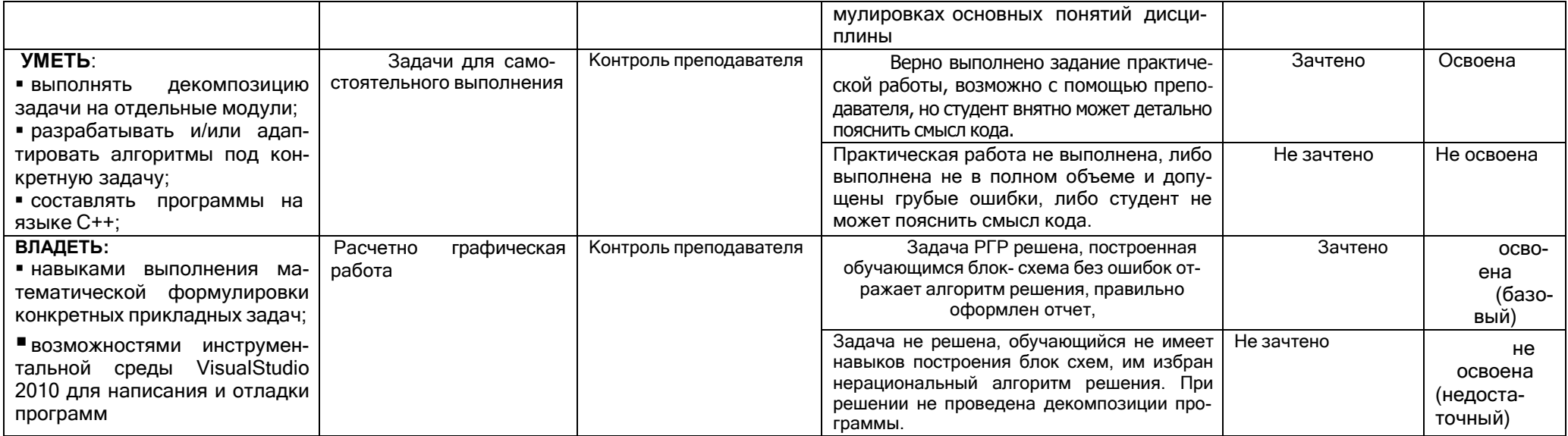